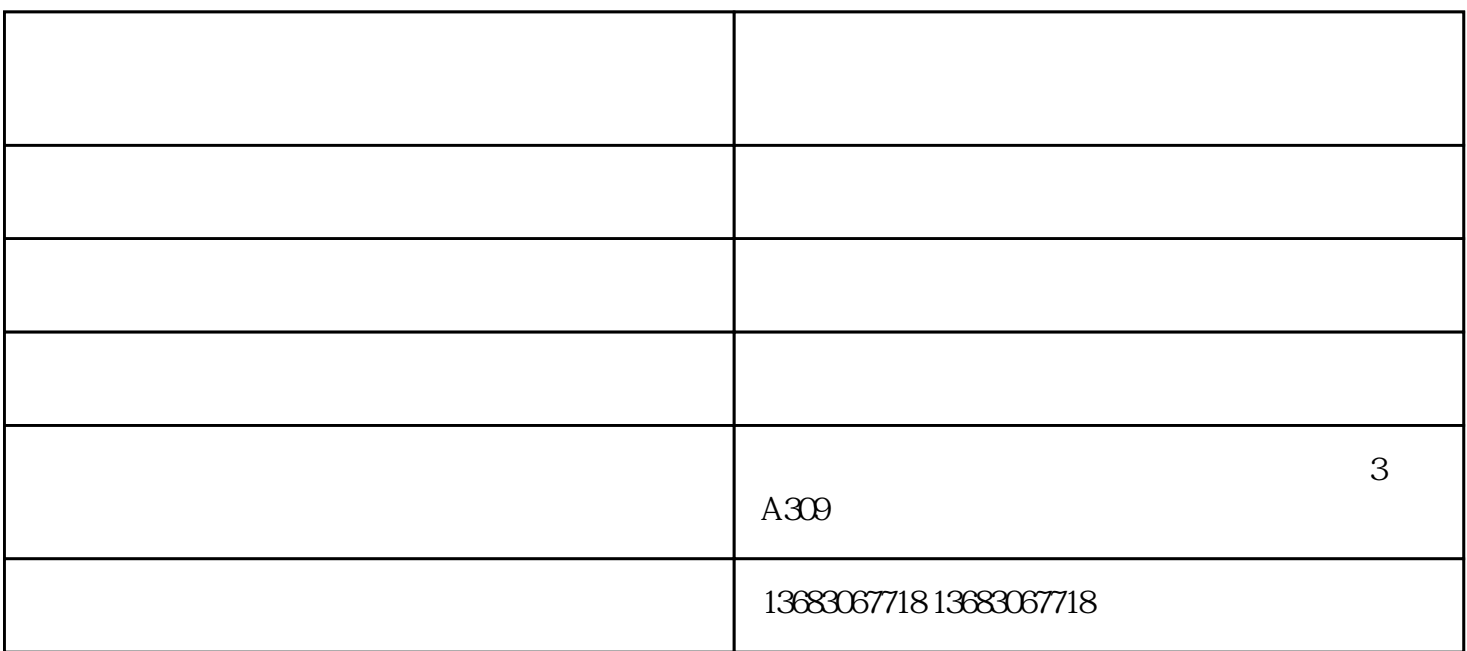

 $LED$ 

 $\rm LED$ 

 $LED$ 

 $\rm LED$ 

1. DocScanner-v1.10exe

 $2.$ 

TwainDriver

 $4.$  $5.$ 

 $\sim$ 

 $\sim$ 

 $6.$